## **Example on how the CAYE contribution rate will be computed:**

Sam is a 48 year old soccer coach for MOE schools. He expects to earn a revenue of \$30,000 and incur expenses of \$9,000 in 2020. He indicated his expected revenue and expenses in Jan 2020 on the CAYE portal and his CAYE contribution rate will be computed as such:

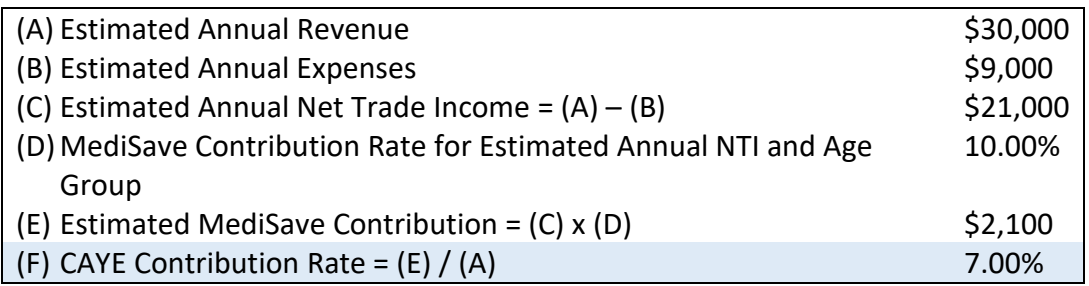

In June, Sam needed to purchase new soccer equipment, resulting in higher than expected expenses. Hence, he updated his estimated annual expenses for 2020 to \$15,000 on the CAYE portal. His CAYE contribution rate will be computed and updated as follows:

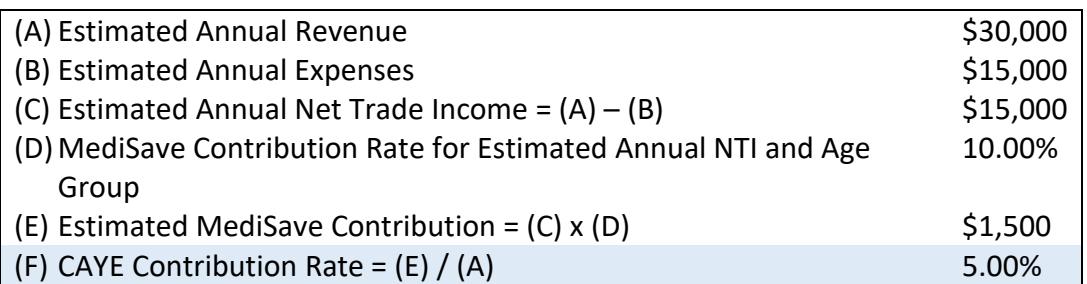

If Sam did not input his estimated revenue and expenses for year 2020 on the CAYE portal, a default CAYE contribution rate will applied based on his actual revenue and expenses earned two years ago. In 2018, Sam earned an annual revenue of \$20,000 and incurred expenses of \$8,000. His CAYE contribution rate for 2020 will thus be computed as follows:

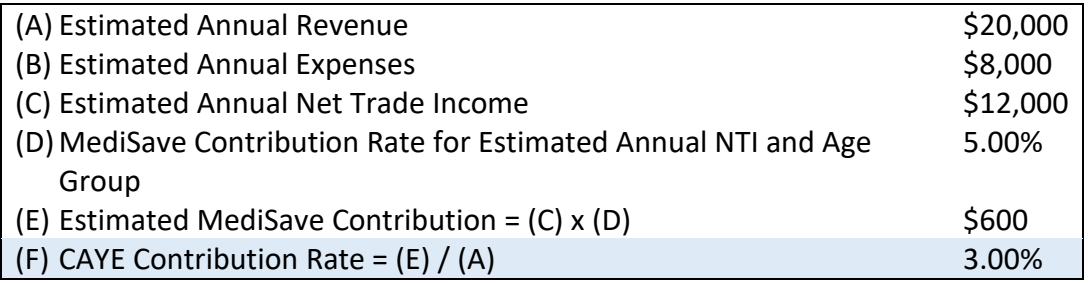